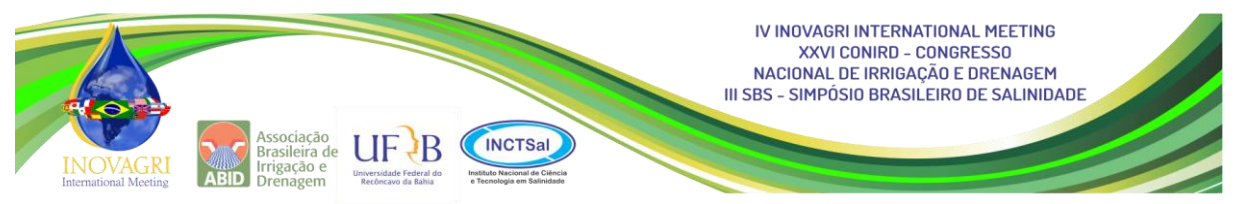

# **MANEJO DA IRRIGAÇÃO POR GOTEJAMENTO VIA PLATAFORMA ARDUINO NA CULTURA DA ALFACE**

G. G. de G. Cardoso<sup>1</sup>, A. E. Klar<sup>2</sup>

**RESUMO:** Neste trabalho é apresentado os resultados alcançados no desenvolvimento de um protótipo para controle automático da irrigação, via plataforma Arduino UNO R3. O princípio de funcionamento da automação está na entrada analógica do sinal do sensor capacitivo no Arduino, interpretação do sinal analógico pela linguagem de programação instalada no microprocessador, saída de comando digital para abertura ou fechamento de uma válvula solenoide mediante relé. A programação lógica se deu com base em equação de calibração do sensor capacitivo, envolvendo dados experimentais da relação capacitância e umidade do solo, esta por sua vez com o potencial de água no solo. O protótipo operou em campo entre Agosto de 2015 e Março de 2015, promovendo as irrigações por gotejamento na cultura da cana-deaçúcar. Utilizando-se sensor capacitivo como indicador do potencial de água no solo para irrigação e programado o acionamento sempre que o potencial atingisse o valor de -100 kPa, o protótipo controlador automático mostrou-se eficiente em suas funções, permitindo além do acionamento da irrigação, o manejo da cultura, além de ser de baixo custo. A equação de calibração traduziu bem a retenção de água no solo e o Arduino apresenta ser uma eficiente e promissora ferramenta de controle automático da irrigação.

**PALAVRAS-CHAVE**: Sensor capacitivo; microcontrolador; manejo da irrigação.

## **DRILLING IRRIGATION MANAGEMENT VIA ARDUINO PLATFORM IN ALFACE CULTURE**

**SUMMARY:** This paper presents the results achieved in the development of a prototype for automatic irrigation control via Arduino UNO R3 platform. The operating principle of automation is the analog input of the capacitive sensor signal in Arduino, interpretation of the analog signal by the programming language installed on the microprocessor, digital command

**.** 

<sup>1</sup> Prof. Doutor, IF Goiano, Rod. 154 Km 03, Cx. postal 51, Ceres-GO, CEP: 76.300-000, Fone (62) 3307-7100, e-mail: gabriel.cardoso@ifgoiano.edu.br <sup>2</sup> Graduando em Agronomia, IFGoiano, Ceres - GO

output to opening or closing of a solenoid valve by relay. The logic programming was made based on the capacitive sensor calibration equation involving experimental data of the relationship capacitance and soil moisture, this in turn with the water potential in the soil. The prototype operated field between August 2015 and March 2015, promoting drip irrigation in the culture of cane sugar. Using capacitive sensor as water potential indicator in the soil for irrigation and set the drive whenever the potential to reach the value of -100 kPa, the automatic controller prototype was efficient in their duties, allowing besides the drive of irrigation, the management of culture as well as being cost effective. The calibration equation and translated the water retention in the soil and the Arduino has to be an efficient and promising tool automatic control of irrigation.

**KEYWORDS**: Capacitive sensor; microcontroller; irrigation management.

## **INTRODUÇÃO**

Para facilitar a construção de projetos que envolvam automatização de sistemas e coleta de dados, foi criada a plataforma Arduino que é aberta e portanto, permite que outros fabricantes criem kits diferentes do original. Esta ferramenta é de fácil manuseio e economicamente viável, o que facilita ainda mais o surgimento de projetos que envolvam hardware e software para fins variados. Segundo Júnior et al. (2011) A plataforma Android é um sistema operacional baseado em Java que é executado no kernel 2.6 do Linux. O sistema é muito leve e com muitos recursos. Os aplicativos da plataforma são desenvolvidos utilizando Java e podem ser portados com bastante facilidade. Android também incluir aceleração 3D motor gráfico (baseado no suporte de hardware), suporte de banco de dados alimentado por SQLite, e um navegador web integrado.

O kit padrão Arduino é composto por uma placa de silício, onde se encontra um micro controlador da família ATMega, como o ATmega168, ou o ATmega 368 da ATMEL, utilizado atualmente em placas como o Arduino Uno, uma das mais conhecidas pela comunidade Arduino. No micro controlador o código fonte será executado e ele contém pinos para conexões externas, como USB. Também no micro controlador, encontram-se portas de entrada e saídas analógicas e digitais, portas de comunicação e de saída PWM (Power Wave Modulation), possibilitando o controle da tensão de saída (STEINHAUSER et al., 2014).

Um microcontrolador é um sistema microprocessado encapsulado em um único chip, com memórias, clock e periféricos mais limitados que um computador. O uso desses circuitos integrados não somente reduz custo da automação como também propicia mais flexibilidade. Dentre as plataformas de desenvolvimento que utilizam microcontroladores, o Arduino tem ganhado um grande destaque (GOMES, 2013).

Uma forma encontrada para integração de uma plataforma de hardware e de software segura, prática e livre, foi por meio da utilização do Arduino. A plataforma consiste em uma placa de circuitos com entradas e saídas para um micro controlador, o mesmo é constituído de um 0496 microprocessador, memória e periféricos de entrada/saída e pode ser programado para funções específicas, como, por exemplo, o controle de máquinas e diferentes automações (CAVALCANTE et al., 2011).

Euzébio (2011), explica que para a programação do micro controlador presente no Arduino é utilizada a linguagem C, além de bibliotecas em C++. Para a escrita dos códigos pode ser utilizado o ambiente de desenvolvimento integrado (IDE) do Arduino. Essa IDE possui recursos que facilitam o desenvolvimento dos projetos no Arduino tais como vários exemplos de códigos e uma ferramenta denominada Serial Monitor onde é possível visualizar os dados recebidos e, também, os dados enviados pela porta serial.

Para que o manejo da irrigação seja realizado com eficiência, utilizam-se lâminas de irrigação embasadas nos coeficientes de cultivo condizentes com as reais necessidades hídricas demandadas pelas condições de cultivo (GOMES et al., 2010).

Visando contribuir com o desenvolvimento de sistemas automatizados de irrigação, este trabalho tem o objetivo apresentar os resultados obtidos com o uso do Arduino na irrigação automatizada por gotejamento no cultivo de cana-de-açúcar.

#### **MATERIAL E MÉTODOS**

A pesquisa de desenvolvimento de um protótipo controlador de irrigação foi realizado nas dependências do Instituto Federal Goiano – Campus Ceres, no período de 06 de Setembro de 2014 a 06 de março de 2015. A altitude da área experimental é de 570 m, a latitude é de - 15.3488° e a longitude de -49.5984°. De acordo com a classificação de Köeppen, a região apresenta clima Aw, ou seja, clima tropical com estação seca no inverno.

Para o desenvolvimento do sistema de automação de irrigação, foi utilizado o Arduino UNO R3, válvula solenóide, fonte de energia, sensor capacitivo, módulo capacitância, relé, linguagem de programação e jumpers (fios) para fazer as conexões. Uma vez que o código é configurado e o download realizado para o microprocessador do Arduino, o mesmo passa a fazer as leituras dos sinais elétricos analógicos do sensor de umidade de solo empregado nesse protótipo (sensor capacitivo SEN 0114) e liberando sinais digitais na atuação do relé sempre que a intensidade do sinal analógico atinge níveis pré-programados. Para o controle da irrigação, uma válvula solenoide conectada no relé recebe a energização, liberando o fluxo de água, sempre que o sinal analógico de entrada atinge um valor de capacitância correspondente a um potencial de água no solo de -100 kPa, potencial este correspondente ao de irrigação usado na cultura da cana-de-açúcar. A correlação do potencial de água no solo com a umidade se deu por meio da curva de retenção de água no solo.

Para a calibração do sensor capacitivo, procedeu-se com a construção de um modelo matemático envolvendo a umidade do solo (U) e a capacitância (C). Para isso, fez-se a secagem de 5 amostras deformada e homogênea do solo retirado no mesmo local onde o sistema de irrigação seria implantado. As amostras secas em estufa, foram pesadas e adicionado diferentes volumes de água, na proporção de 10, 20, 30, 40 e 50% de umidade, no sentido de determinar a capacitância do sensor em relação a porcentagem da água de cada amostra (Fig.1).

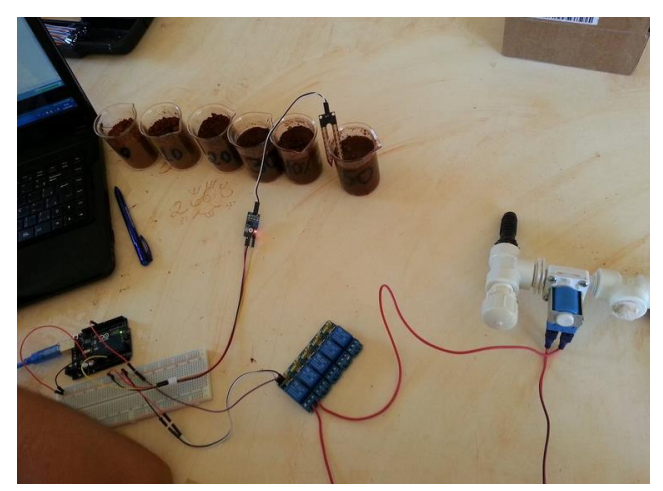

**Figura 1**. Testes de calibração do sensor.

Foram coletados os valores de capacitância em cada béquer através de um sensor capacitor acoplado na plataforma Arduino, por sua vez ligada a um computador para fazer a interface. O intervalo de dados da capacitância registrados varia de 0 a 1270, para umidade do solo entre 0 e 50%. Construiu-se uma equação no programa Microsoft Office Excel com os valores encontrados, como o melhor ajuste observado, cujo coeficiente foi de 96% (Eq. 1).

$$
U = -0,00000086.C3 + 0,00167419.C2 - 1,02155266.C + 214,14532097 (1)
$$

Em que,

- U umidade gravimétrica do solo, g.g<sup>-1</sup>;
- C Capacitância do sensor utilizado, kPa.

Com o modelo da Eq. (1), associou-se o potencial de irrigação da cana-de-açúcar (-100 kPa) com a capacitância por meio da curva de retenção de água do solo, tornando possível a programação no Arduino para que o mesmo libere o sinal digital de acionamento do relé sempre que o potencial de irrigação da cana-de-açúcar for atingido. A Eq. 2 representa um modelo de Van Genuchten (1980) da curva de retenção de água no solo usado no experimento.

$$
U = 0.096 + (0.154)/[1 + (0.4223\psi)^{1.6419}]^{0.3909}
$$
 (2)

Em que,

U - umidade gravimétrica do solo, g.g<sup>-1</sup>;

ψ - potencial matricial, kPa.

Para um potencial de irrigação de -100 kPa, ideal para a cana-de-açúcar (FAO, 1998), determinou-se a umidade do solo e consequentemente a capacitância através da relação das equações 1 e 2.

Após a calibração do sensor capacitivo, foi instalado em campo um lisímetro de drenagem para o monitoramento do sistema de irrigação automatizado. Este lisímetro possui área superficial de 3 m<sup>2</sup> e volume de 3 m<sup>3</sup>, com dimensões de 3 m de comprimento, 1 m de largura e 1,2 m de altura. A estrutura foi construída com aço e madeira de 3 cm de espessura. A parte interna do lisímetro foi inteiramente forrada com manta plástica resistente a corrosão. Antes da colocação do solo no lisímetro, foi adicionado uma camada inferior de 5 cm de areia grossa e depois uma camada de 3 cm de brita média, no intuito de facilitar a drenagem da água. Ainda entre o solo e a brita, foi colocado uma tela plástica com orifícios de 16 mesh, isso para evitar que o solo adentre na região de drenagem.

O protótipo controlador automatizado foi instalado num quadro elétrico fixado numa das paredes do lisímetro, permitindo o controle da entrada de água para irrigação (Fig. 2).

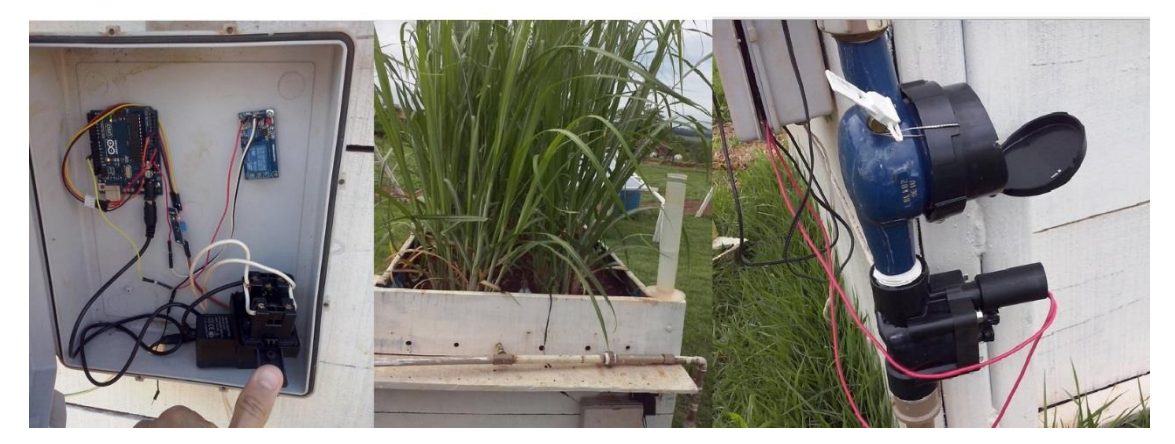

**Figura 2.** Esquema de ligação do sistema de automação no lisímetro de drenagem e na válvula solenoide.

A instalação da cultura no lisímetro se deu em fileira dubla com 16 colmos por m<sup>2</sup>, num adensamento de 15 Mg ha<sup>-1</sup> ou 1,5 kg m<sup>-2</sup>, no dia 27/08/2014.

As irrigações se deram por meio de um tubo gotejador de espaçamento entre válvulas igual a 20 centímetros. A vazão de cada gotejador foi de 1,6 litros de água por hora ou 8,0 litros de água por hora/metro. Esse tubo gotejador ficou enterrado no solo do lisímetro a 25 cm de profundidade e entre as duas linhas de cultivo da cana. As irrigações ocorriam sempre que o potencial de água no solo atingia o valor de -100 KPa. Para controle da lâmina de irrigação, foi instalado um hidrômetro na linha de irrigação com precisão de 100 ml, possibilitando o controle exato da quantidade de água que entrou no lisímetro. A determinação da lâmina de irrigação se deu pela relação do volume, em litros, de água aplicada pela área do lisímetro e a evapotranspiração da cultura por meio do balanço de água no solo.

#### **RESULTADOS E DISCUSSÃO**

O protótipo desenvolvido pode ser observado na Fig. 3, constando da Plataforma Arduino UNO R3 e os periféricos que compõem o sistema, permitindo realizar todas as funções de manejo da irrigação, ativando e desligando a válvula solenoide quando a umidade de irrigação for atingida. É possível visualizar os dados instantâneo da umidade do solo e capacitância conectados um PC ao Arduino. Também é possível o acionamento de um conjunto moto-bomba para promover a irrigação, caso não haja pressão na linha que chega à válvula solenoide. No caso específico do ensaio realizado em campo, uma pressão constante de 13 mca chegava na válvula solenoide, vinda de uma caixa de água e do desnível geográfico. Assim, o rele atuava no sentido de energizar a válvula solenoide em 24 volts, porem seria possível uma descarga de até 360 volts caso se optasse por conjunto moto-bomba.

Inicialmente trabalhou-se com o sistema em campo usando válvula solenoide de máquinas de lavar roupa, porem essas válvulas apresentaram ser pouco eficientes em irrigações mais prolongadas, sendo trocada por uma válvula de irrigação de 25 mm da marca Hunter, que não apresentou falhas de nenhuma natureza. O sensor capacitivo inicialmente usado, também foi trocado por um de melhor qualidade onde foi calibrado gerando de acordo com a Eq. 1. Os demais periféricos do sistema não apresentaram defeito e nem instabilidade.

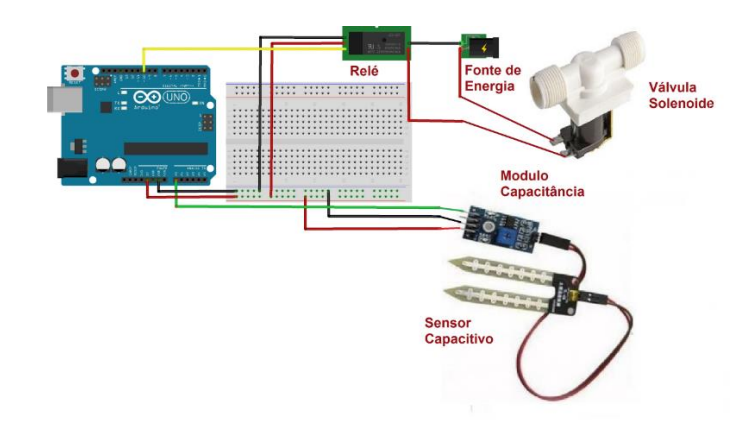

**Figura 3**. Protótipo dos componentes do sistema de irrigação automatizado.

A programação do Arduino para execução das funções de irrigação se deu mediante o uso de um Software especificamente desenvolvido para sua programação, disponível na página oficial da Arduino. Este Software é processado em ambiente escrito em Java e baseadas em Processamento de código C++. Este software pode ser usado com qualquer placa Arduino, sendo que optou-se pela UNO R3 para o desenvolvimento desta pesquisa. Na programação do Arduino, na função setup() foi declarada as portas de entrada e saída de sinais e na função loop() fez-se a repetição continua da equação de calibração do sensor de capacitância (Eq. 1), permitindo que a irrigação entrasse em funcionamento sempre que o estado do sinal analógico, correspondente aos potencial de irrigação, fosse maior que 600. Na Fig. 4, observa-se a tela inicial do software e parte da programação do sistema de irrigação.

Em muitos casos de programação do Anterior, faz-se necessário adicionar bibliotecas na programação para que haja códigos de acesso a componentes periféricos, como foi o caso do uso do rele, onde a biblioteca foi adicionada antes da função setup().

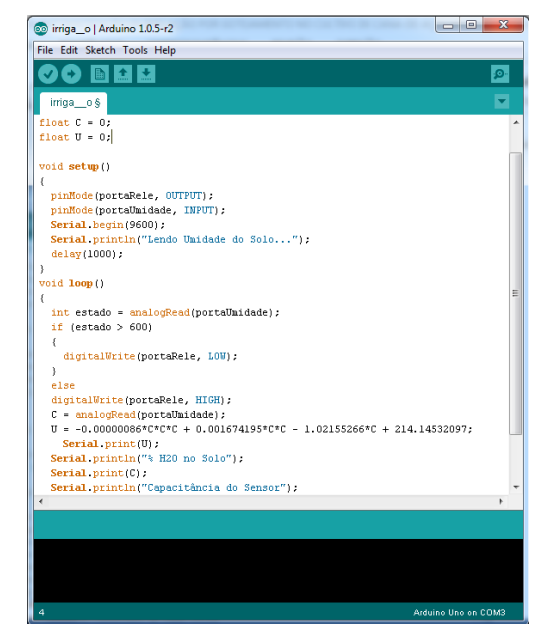

**Figura 4**. Parte da programação do sistema de irrigação.

É possível inserir um Shield LCD sobre o Arduino para que os valores de umidade e capacitância sejam mostrados na tela sem a necessidade do PC, porem como se trata ainda de um protótipo, mas que em breve se tornará um produto, a interface do sistema com o usuário se dá por meio de um Notebook. Há a possibilidade de uma interface via aparelhos telefônicos móveis que possuam Androide, bastando a inserção de um Shield GSM no Arduino e proceder com a programação necessária.

Na Fig. 5 é possível observar como são apresentados os resultados da umidade do solo e da capacitância pelo Software Arduino. A legenda "Lendo Umidade do solo" foi inserida na programação pela função Serial.println. Na sequência são apresentados os dados de umidade e capacitância correspondente. A velocidade com que estes dados são apresentados na tela depende da programação realizada, sendo que na atual programação são gerados dados a cada 10 segundos, ou seja, o processador do Arduino verifica a porta analógica A0, local onde está conectado o jumper que liga ao sensor de capacitância e caso esta porta esteja com valor maior que 600, a irrigação é acionada até que o valor da porta torne a cair abaixo deste valor.

É possível o uso de outras cinco portas analógica presentes no Arduino UNO R3, que tornaria viável a automação de outras cinco válvulas solenoides que manejariam diferentes perímetros irrigados simultaneamente. Outros modelos de Arduino podem conter um número maior de portas analógicas, como é o caso do MEGA 2560 que possui 15 portas analógicas e 53 digitais.

| <b>OO</b> COM3                        | $\overline{\mathbf{X}}$<br>Ξ |
|---------------------------------------|------------------------------|
|                                       | Send                         |
| Lendo Umidade do Solo                 |                              |
| 14.81% H2O no Solo                    |                              |
| 524.00 CapacitÃoncia do Sensor        |                              |
| 14.89% H2O no Solo                    |                              |
| 527.00 CapacitÃoncia do Sensor        |                              |
| 14.86% H2O no Solo                    |                              |
| 526.00 CapacitÃoncia do Sensor        | ≡                            |
| 14.86% H2O no Solo                    |                              |
| 526.00 CapacitÃoncia do Sensor        |                              |
|                                       |                              |
|                                       |                              |
|                                       |                              |
|                                       |                              |
|                                       |                              |
|                                       |                              |
| No line ending<br><b>V</b> Autoscroll | 9600 baud                    |

**Figura 5**. Apresentação dos dados de umidade do solo e capacitância pelo Arduino.

Foi possível constatar a possibilidade de manter a umidade do solo acima da capacidade de campo durante todo o tempo de cultivo, já que no manejo da irrigação, pequenas lâminas podem ser aplicadas ao longo do tempo sem que haja molhamento excessivo. O solo sendo mantido com baixa umidade pelo sistema automatizado de irrigação subsuperficial, pode-se determinar o coeficiente de cultivo dual apenas considerando o coeficiente basal, já que a evaporação direta do solo neste caso é praticamente inexistente. Até a presente data o coeficiente de cultivo da cana de açúcar vem sendo determinado por meio do balanço de água no solo num lisímetro de drenagem com baixa umidade.

#### **CONCLUSÃO**

O protótipo desenvolvido apresentou facilidade na montagem e de programação. Não foi verificado em testes de campo, falhas ou danos causados no Arduino. Verificou-se um mau funcionamento de uma válvula elétrica sendo substituída por outra própria para irrigação.

Um produto comercializável de baixo custo para automação da irrigação e do manejo com base no potencial de água no solo, mostrou-se promissor.

As possibilidades de automação com o uso do Arduino são inúmeras, desde uso de telefonia móvel para interface com o sistema de irrigação ao controle da irrigação via internet Wi-Fi.

### **REFERÊNCIAS BIBLIOGRÁFICAS**

CAVALCANTE, M. A.; TAVOLARO, C. R. C.; MOLISANI, E. **Física com Arduino para iniciantes**. Revista Brasileira de Ensino Física, vol.33, no.4, São Paulo, out./dez. 2011. Disponível em: http://www.scielo.br/scielo.php?script=sci\_arttext&pid=S1806-11172011000400018&lng=pt&nrm=iso&tlng=en. Acesso em: 20 de Set. 2014.

EUZÉBIO, M. V.M. **DroidLar - Automação residencial através de um celular Android**. Monografia (Curso Superior de Tecnologia em Sistemas de Telecomunicações) - Instituto Federal de Santa Catarina, São José, 2011. Disponível em: <http://www.sj.ifsc.edu.br/~mello/artigos/droidlar-2011.pdf>. Acesso em: 29 de set. 2014.

FAO (Food and Agriculture Organization of the united Nation). **Crop evapotranspiration guidelines for computing crop water requirements** – FAO - Irrigation and drainage. ISBN 92-5-1042105. 1998. 56p.

GOMES, E.P; AVILA, M.R.; RICKLI, M.E.; PETRI, F.; FEDRI, G. Desenvolvimento e produtividade do girassol sob laminas de irrigacao em semeadura direta na regiao do Arenito Caiua, Estado do Parana. **Irriga**, Botucatu, v.15, n.4, p.373-385, 2010.

GOMES, E. L. B. e TAVARES L. A. **Uma solução com Arduino para controlar e monitorar processos industriais**. Trabalho de Conclusão de Curso apresentado ao Instituto Nacional de Telecomunicações, Abril 2013. Disponível em: http://www.inatel.br/pos/index.php/downloads/doc\_download/26-luis-tavares-arduino. Acesso em: 05 de Out. 2014.

JÚNIOR, M.A.P., CASTRO, R.O. **Estudo de caso da plataforma Android com Interfaces Adaptativas**. LUMNI, v. 1, n. 1, (2011).

STEINHAUSER, P. L.; MELLO, E. R. **Ziglar - Utilização de redes sem fio Zigbee para acessibilidade aos portadores de deficiência física.** Centro Universitário para o Desenvolvimento do Alto Vale do Itajaí. Disponível em: <www.uniedu.sed.sc.gov.br/wpcontent/.../Paulo-Luis-Steinhauser.pdf>. Acesso em: 21 de Set. 2014.